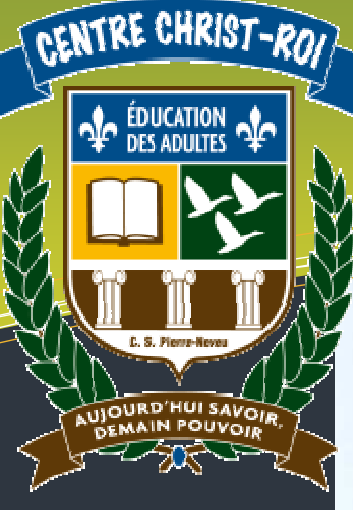

### Légende

#### BRÈVE DESCRIPTION :

Le cours INF 5064-2 est un cours de niveau secondaire 5 qui vous donnera 2 crédits. Il faut prévoir environ 50 heures pour compléter le cours et réaliser votre projet final. Vous apprendrez à utiliser PowerPoint 2003 et à réaliser des diaporamas. Vous devez donc disposer de ce logiciel.

#### DOMAINES DE FORMATION

DF1 : En attente des programmes

DF2 : En attente des programmes

#### COMPÉTENCES DISCIPLINAIRES

CD1 : En attente des programmes CD2 : En attente des programmes CD3 : En attente des programmes

#### COMPÉTENCES TRANSVERSALES

- CT1 : En attente des programmes
- CT2 : En attente des programmes
- CT3 : En attente des programmes

#### FAMILLES DE SITUATIONS

FS1 : En attente des programmes FS2 : En attente des programmes FS3 : En attente des programmes

DURÉE : 50 heures

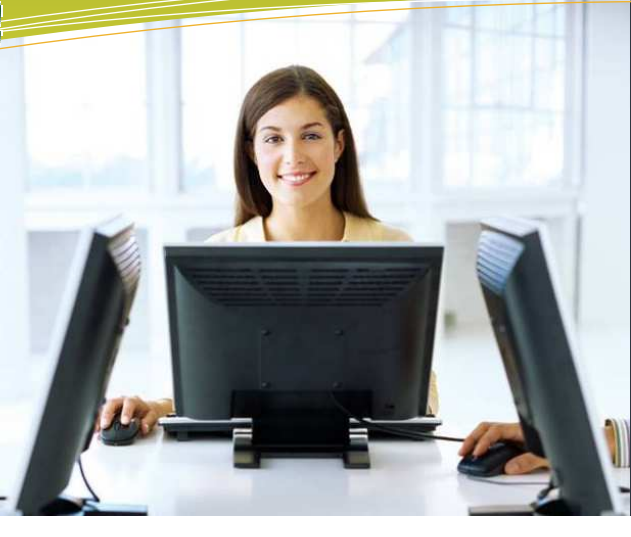

**Domaine d'apprentissage :** Mathématique, science et technologie

**Programme d'étude :** Informatique

**Cours :** Exploitation d'un nouveau champ de la micro-informatique (INF 5064-2)

**Auteur :** Katy HARROUART

**Centre :**  Centre d'éducation des adultes Christ-Roi

**Commission scolaire :** Pierre-Neveu

## **POWERPOINT 2003**

**5064 – Exploitation d'un nouveau**

**champ de la micro-informatique**

**Présentation du cours** 

## **Procédure d'évaluation**

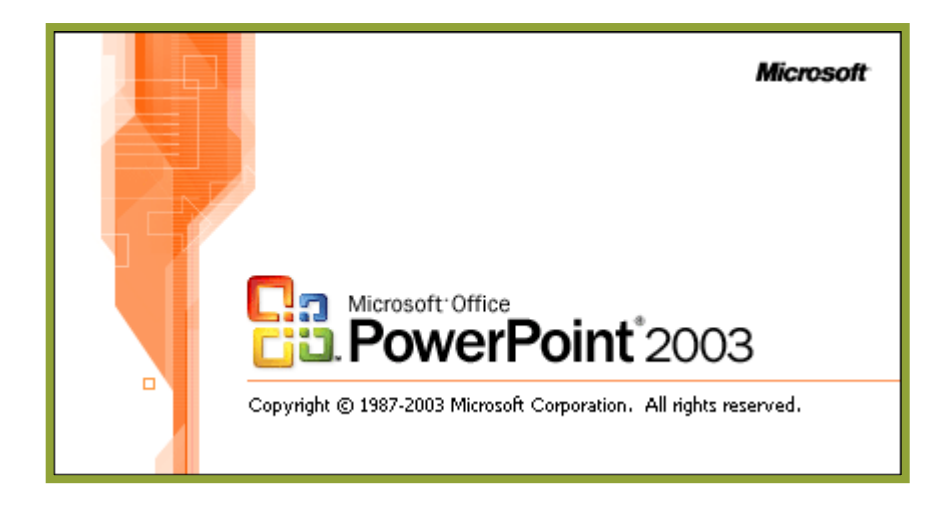

### **Nom de l'étudiant : \_\_\_\_\_\_\_\_\_\_\_\_\_\_\_\_\_\_\_\_\_\_\_\_\_\_\_\_\_\_\_\_\_\_\_\_\_\_\_\_**

**Date : \_\_\_\_\_\_\_\_\_\_\_\_\_\_\_\_\_\_\_\_\_ Note : \_\_\_\_\_\_\_\_\_\_\_\_\_\_\_\_\_\_\_\_\_\_\_** 

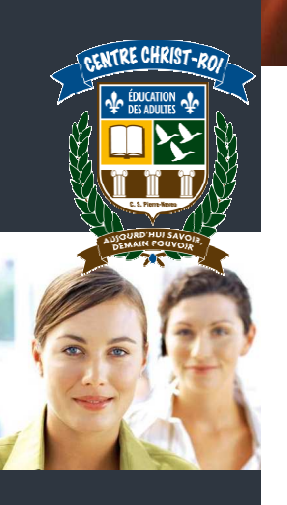

# **Présentation du cours**

Le cours INF 5064-2 est un cours de niveau secondaire 5 qui vous donnera 2 crédits. Il faut prévoir environ 50 heures pour compléter le cours et réaliser votre projet final.

Vous apprendrez à utiliser PowerPoint 2003 et à réaliser des diaporamas. Vous devez donc disposer de ce logiciel.

# **Évaluation**

Il n'y a pas d'examen en tant que tel pour ce cours. L'évaluation se fait à partir d'un projet (création d'un diaporama) que vous devez réaliser et remettre à votre enseignant. Le projet comporte deux parties, chacune notée sur 50%.

 $\checkmark$  Une partie théorique qui expliquera votre démarche de création et qui référencera les fonctions que vous allez utiliser.

 $\checkmark$  Une partie pratique qui sera la réalisation concrète de votre diaporama. Le projet sera évalué sur l'originalité, l'esthétisme et la facilité lecture. Vous devrez utiliser les fonctions du logiciel de manière judicieuse et appropriée. **La qualité de la langue écrite est évaluée.**

# **Le choix du sujet de votre diaporama**

Le sujet devra être choisi en fonction de son **caractère pédagogique, éducatif ou citoyen**. Votre sujet doit être accepté par votre enseignant.

Si vous manquez d'inspiration, voici quelques pistes de réflexion :

- Y a-t-il un chapitre relatif à l'un de vos cours avec lequel vous avez eu de la difficulté et que vous aimeriez expliquer ou développer à l'attention de vos collègues étudiants (sciences, histoire, règles de grammaire française…) ?
- $\checkmark$  Y a-t-il un sujet d'actualité qui vous touche particulièrement (écologie, santé, éducation, problèmes de sociétés…) ?
- $\checkmark$  Avez-vous une passion que vous aimeriez partager en l'expliquant aux autres ?

# **Description du projet (partie analyse : 50%)**

### **Partie 1**

### **a) Sujet de votre projet**

Résumez en quelques mots le sujet de votre diaporama. Indiquez le contexte d'utilisation finale de votre présentation en fonction du sujet choisi.

### **b) Les objectifs de votre projet**

Déterminez au moins 3 objectifs (pédagogiques, professionnels ou personnels) que vous visez en réalisant votre projet.

### **c) Les étapes de réalisation de votre projet**

Identifiez au moins 5 étapes de réalisation de votre projet.

### **Partie 2 : Relations entre les éléments de l'application et l'utilisation qui en est faite dans le projet.**

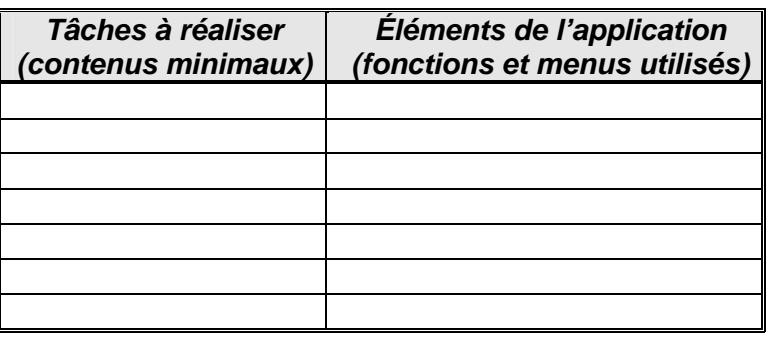

## **Partie 3 : Saisie de l'information / Contenu des diapositives**

Faites d'abord le plan de votre diaporama. Ce plan devra être remis à votre enseignant. Ensuite, pour chaque diapositive, remplissez le tableau suivant.

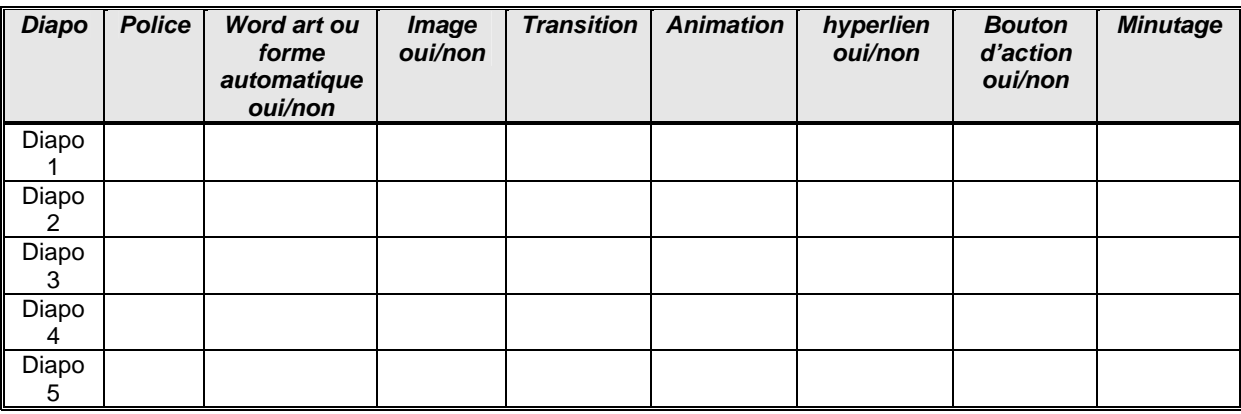

### **Partie 4 : Améliorations et/ou modifications**

Une fois que vous avez terminé votre projet, listez les améliorations ou les modifications que vous souhaiteriez lui apporter (cela peut être par exemple des choses que vous n'avez pas apprises pendant ce cours mais que vous auriez aimé savoir intégrer). Vous pouvez prendre exemple sur le tableau suivant :

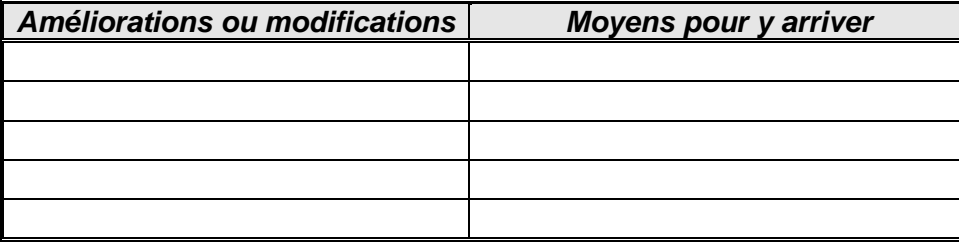

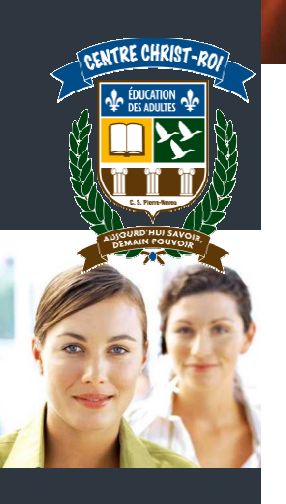

## **Création du diaporama (partie production : 50%)**

Votre diaporama devra être original et entièrement inédit. Le projet sera évalué sur l'originalité, la pertinence, l'esthétisme et la facilité de lecture. Vous devrez utiliser les fonctions du logiciel de façon judicieuse.

**ATTENTION : il est très important de donner les références des images et des textes que vous avez utilisés pour la réalisation de votre diaporama. Respectez les droits d'auteurs !**

Votre diaporama devra contenir obligatoirement :

- Entre 10 et 15 diapositives.
- Un modèle de conception que vous aurez créé vous-même.
- Des textes qui illustrent bien le sujet.
- Des polices de caractère et des tailles de caractère différentes.
- Des images.
- Des animations.
- Au moins un objet Word-Art ou une autre forme automatique.
- Un ou plusieurs liens hypertextes.
- Des boutons d'action si nécessaire.
- Un ou plusieurs effets de transitions.
- Un paramétrage de visionnement adéquat en fonction de l'utilisation présumée du diaporama.

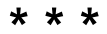